# OVERVIEW

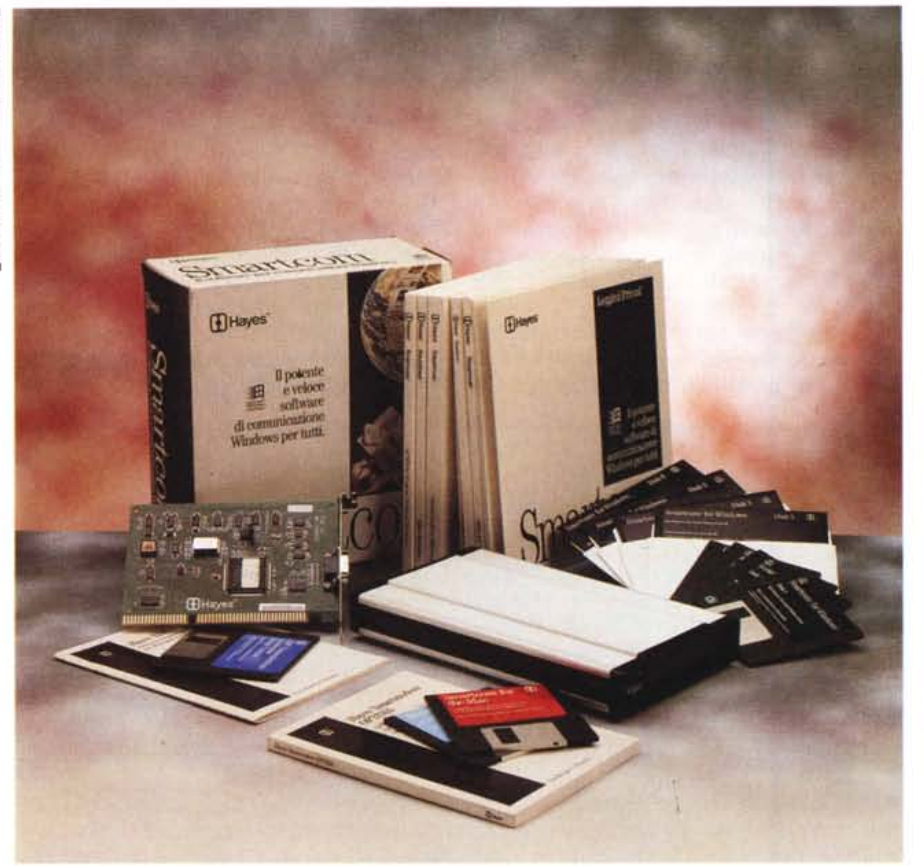

## **Hayes Oplima 14400**

*di Paolo Ciardelli*

**a** *ayes* è *un* nome quasi leggenda-<br>
rio, che forse pochi sanno esse<br>
re il cognome dell'ideatore de *rio, che forse pochi sanno essere il cognome dell'ideatore del linguaggio di programmazione* e *di gestione del modem. Insomma un giorno un fabbricante di modem decide di immettere sul mercato una linea di apparecchi per interfacciare il personal computer con la linea telefonica, ad un prezzo «popolare»* e *li dota di un set di comandi proprietario. Ridendo* e *scherzando questo linguaggio che tutto era tranne che standard, lo* è *diventato di fatto. Questa volta su queste pagine ospitiamo l'ultimo nato in casa Hayes: l'Optima 14400.*

#### *Il contenuto della scatola*

All'interno della scatola troviamo il modem Hayes Optima 14400, un cavo telefonico per collegare l'apparecchio all'impianto telefonico, un trasformatore per alimentare il modem, la guida per l'utente ed il pacco con i due dischi di programmi.

Sulla parte frontale del modem abbiamo i vari led che indicano le varie funzionalità del modem e che sono, da sinistra verso destra: HS il modem sta operando ad alta velocità; TR che è acceso quando il segnale RS-232 è attivo; SO che lampeggia quando si stanno trasferendo dei dati; RD che lampeggia quando si stanno ricevendo dei dati; OH che è acceso quando il modem «solleva» il ricevitore ed è spento quando il modem ha «riagganciato»; CD che è acceso quando il modem riceve una valida portante per i dati; AA che è acceso quando il modem è impostato per rispondere alle chiamate in arrivo; HS che è acceso quando il modem sta operando ad alte velocità.

#### **Optima 14400**

#### **Produttore:**

*Hayes Microcomputer Products /nc.* **Distributore:** Computer Discount S.p.A.<br>Via Tosco Romagnola, 61/63, 56012 Fornaceti<br>(PI), Tel.: 0587/422022, fax 0587/42234<br>Elcom SRL Tel.: 0481/536000<br>OPC LAN SRL Tel.: 022/870083

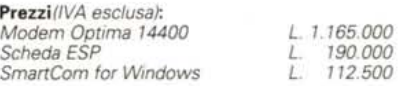

#### *Standard di comunicazione*

Il modem Hayes Optima 14400 è un dispositivo ad alta velocità destinato alle applicazioni di comunicazione del computer. Inoltre, esso supporta comunicazioni sia per reti a commutazione di circuito che a commutazione di pacchetto. Supporta moltissimi standard di comunicazione tra cui CCITT V.21 (300 bps). V.22 (1200 bps), V.22 bis (2400 bps), V.23 (75/1200 bps), V.32 bis (7200, 12000, 14400 bps). V.42 (controllo di errore) e V.42 bis (controllo di errore, compressione dati), standard industriale 103 (300 bps) e 212A (1200 bps), MNP da 2 a 5 (controllo di errore e compressione dati), set di comandi standard AT, sequenza di escape avanzata con tempo di guardia della e AutoSync della Hayes.

Tramite comandi del set Hayes è possibile memorizzare all'interno del modem due profili di comunicazione (salvataggio di tutti i registri interni del modem e di tutti i parametri). che possono essere richiamati all'entrata di un programma senza dover ogni volta dare una lunga serie di comandi per cambiare la configurazione del modem, e quattro numeri telefonici richiamabili direttamente con un semplice comando.

#### *Il software in fondo al test*

Il modem Hayes Optima 14400 viene fornito assieme a Smartcom EZ for DOS e Smartcom for the Mac le versioni entry-Ievel dei più complessi Smartcom Exec e Smartcom 1I1 for DOS, Smartcom for Windows e Smartcom Il for the Mac.

Dire che il prodotto è risultato più che all'altezza della situazione, penso che sia superfluo. Da un apparecchio fabbricato da chi ha inventato lo standard Hayes, detto anche dei comandi AT, non ci si poteva aspettare altro.

### **Smarlcom per Windows**

Un programma di comunicazione in teoria non deve far altro che permettere la trasmissione e la ricezione dei dati ed il trasferimento file. Ma quel che rende un programma di comunicazione ottimo è la sua semplicitè d'uso e le varie opzioni che facilitano ed automatizzano tutte quelle noiose operazioni quali la ricezione file, la ricerca delle novitè su una banca dati e la lettura/scrittura di messaggi. Smartcom per Windows è uno di quei programmi che può vantarsi di avere veramente tutto ciò che è necessario ad un utente di una banca dati.

Per prima cosa la configurabilità: cinque lingue per il programma e per i vari help (italiano, inglese, francese, tedesco, spagnolo); la selezione del produttore del modem che configurerè automaticamente il programma per funzionare ad hoc con il vostro dispositivo di trasmissione; l'aggiunta nel menu di controllo di opzioni per il richiamo di programmi esterni; un completo controllo dell'emulazione (TTY, ANSI, VT52, VT100/102, VT220, VT320, Prestel e Teletel). del protocollo di trasmissione (XModem, YModem, ZModem, Kermit e Compuserve B plus). del tipo di collegamento (Modem, TCP/IP Telnet, NetBIOS, ISDN). dei parametri di trasmissione (bit dati, paritè, bit stop).

Per quanto riguarda la semplicità d'uso Smartcom vi permetterà di collegarvi con un bbs semplicemente selezionandolo su un'apposita rubrica dove sono memorizzati i dati dei vostri bbs.

Per accedere al buffer di comunicazione basterè clickare sulle scrollbar e potrete vedere ciò che avete scritto poco fa (o addirittura al collegamento precedente se decidete di salvarlo su disco). Potrete catturare ciò che appare su schermo sia su disco che su stampante.

Avrete a disposizione un completo linguaggio script che vi permetterà di automatizzare tutte le operazioni che di solito ripetete ad ogni connessione con la possibilità di apprendere automaticamente gli script mentre siete online semplicemente eseguendo le operazioni da ripetere.

Per rendere ancora più semplici tutte le operazioni è presente una barra di pulsanti molto intuitiva e completamente configurabile che permette l'accesso a tutti i comandi di cui avete bisogno durante una connessione con un semplice click di mouse.

Oltre al programma di comunicazione Smartcom rende disponibile un completo editor ANSI che permette di creare sia documenti che contengono caratteri grafici, colori ed immagini in formato ANSI (che potranno essere inviate direttamente a Smartcom). sia gli script rendendo disponibile anche la tabella completa dei comandi e compilando il sorgente (operazione che oltre a controllare la sintassi aumenta il rendimento di questi script).

*P.c.*

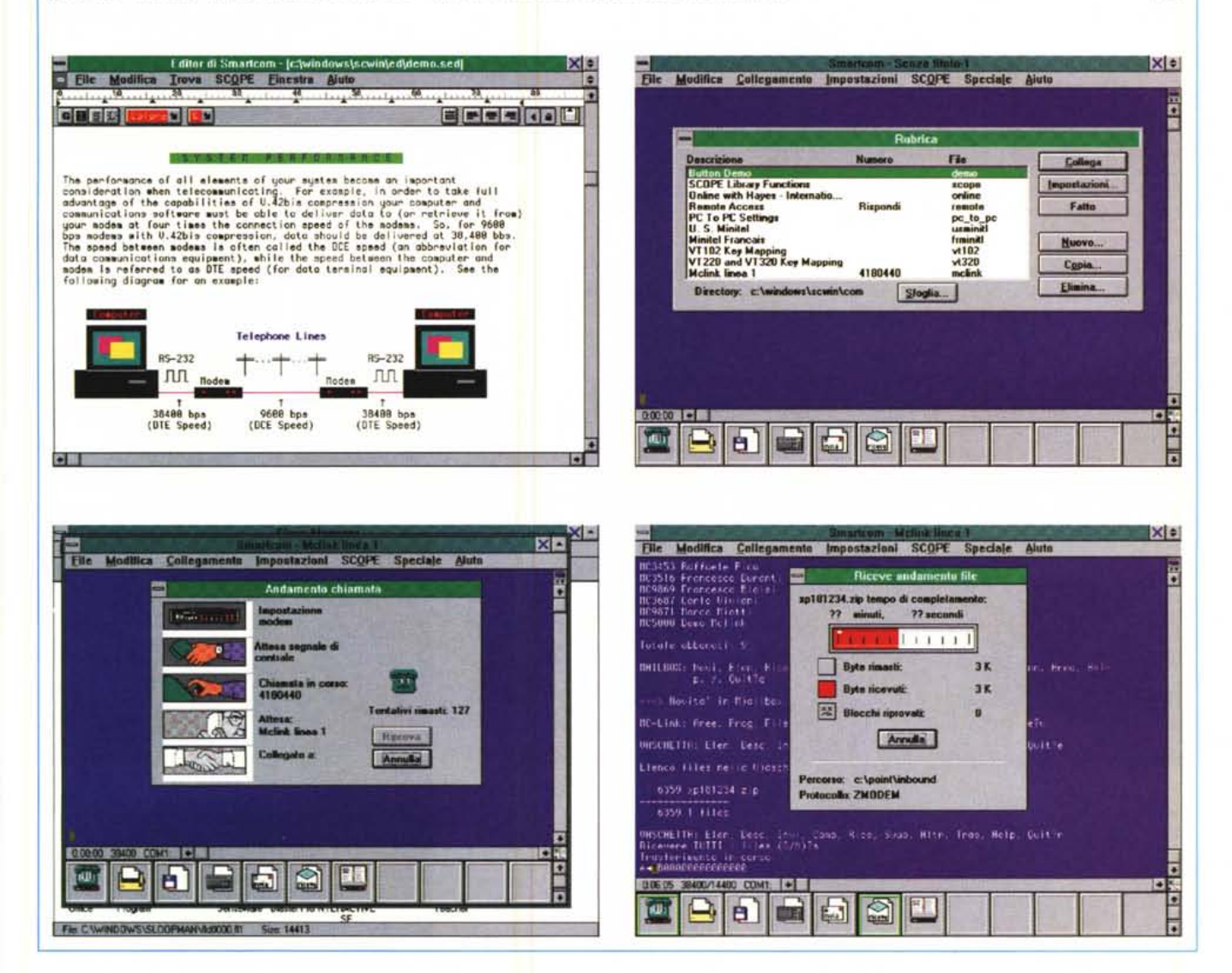

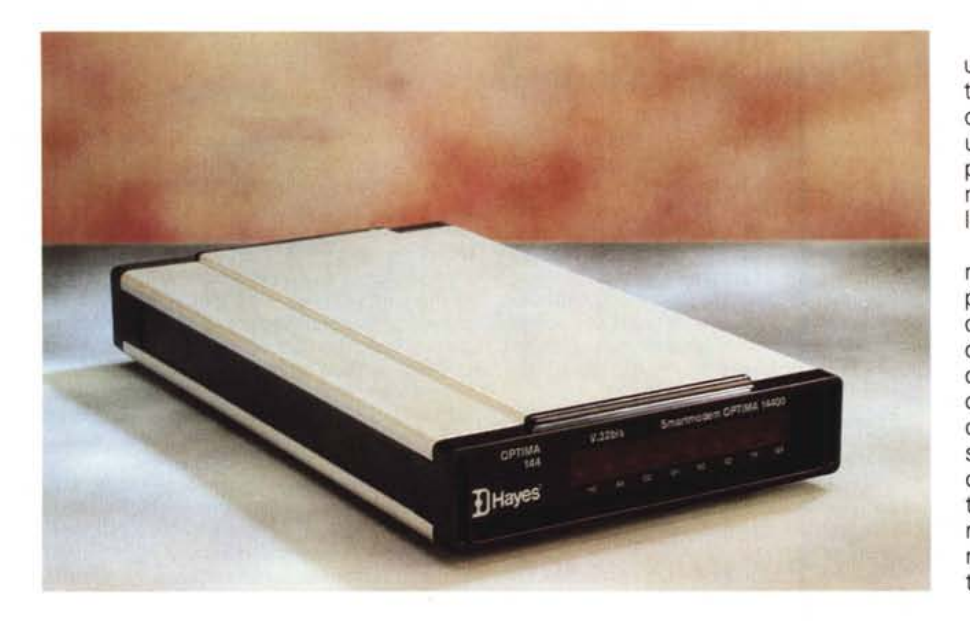

Dunque un rapido sguardo al prezzo: un milionecentosessantacinquemila lire tasse escluse. A ciò vanno aggiunte le centonovantamila della scheda seriale ultra veloce e le centododicimila circa per il software (offerta valida fino al 31 marzo 1994, dopo tale data il prezzo sale a duecentoventicinquemila lire).

Certo che non è decisamente economico, anzi lo pone tra quei prodotti di prezzo medio alto. Vien voglia quasi di dire che «noblesse oblige», ma in fin dei conti quando si compra un modem di queste prestazioni, bisogna essere sicuri della riuscita della trasmissione dei dati. In fin dei conti non bisogna mai scordare che tra il modem ed il nostro corrispondente c'è di mezzo una linea telefonica con le sue tariffe, e se tutto non va a buon fine bisogna sempre ricominciare con le varie operazioni dal punto in cui si sono interrotte.

## **Hayes ESP Communications Accelerator**

AI giorno d'oggi l'alta velocità dei mezzi di trasmissione dati non permette l'utilizzo delle porte seriali standard presenti sulla maggioranza dei personal computer, soprattutto in un ambiente Multitasking come Windows, dove è facile perdere dati per l'eccessiva massa di lavoro che la CPU deve sostenere.

La scheda Hayes ESP permette di trasmettere e ricevere dati fino a 115.200 baud senza che si perdano dati anche in ambiente Windows.

Questa scheda è composta da una porta seriale ultraveloce che esegue automaticamente controlli sul flusso dei dati ed ha, al suo in-

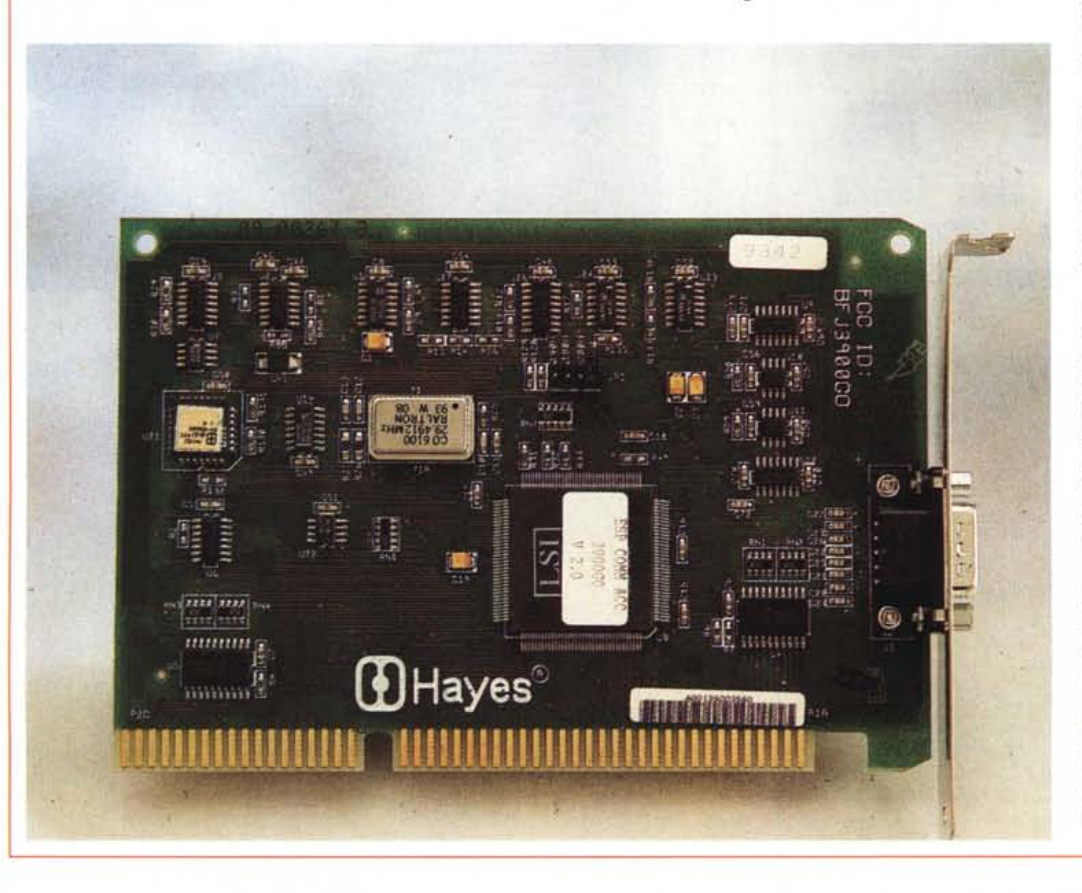

terno, due buffer da 1.024 byte per prevenire la loro perdita.

ESP è perfettamente compatibile con le vecchie UART 16450 e 16550 e quindi può essere utilizzato non solo sotto Windows, ma anche in ambienti multitasking DOS (Desqview) dove non necessita di nessun driver apposito.

Il setup dell'indirizzo di I/O e dell'IRQ della scheda, come tutti gli altri parametri per il suo setup possono essere configurati tramite un semplice programma DOS quindi, avendo conflitti di indirizzo o di IRQ non avrete bisogno neanche di toccare uno switch dato che tutto può essere configurato via software.

La scheda si installa facilmente in un qualsiasi slot di un computer PC compatibile ed è venduta sia in versione per slot ad 8 bit che a 16 bit.

Esiste inoltre nella versione Single Port (con una sola porta seriale a 9 pin) o in versione Double Port (con due porte seriali a 9 pin).

*P.C.*

# Acquista il Notebook ideale al prezzo migliore

**Acer** 

**PALM REST** TRACKBALL CENTRALE DA 25 MM.

SCHERMO DA 9,5"

**HARD DISK** UPGRADABILE

**WINDOWS 3.1** 

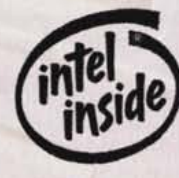

E INDUS

**AcerNote 730-120 1486™ SX 25 Mhz** 120 Mb HD, 4Mb Ram

£. 3.090.000 Listino

**Pomozione** 

(iva esclusa)

£. 2.780

**Acer Italy srl** Tel. 02-2692 2565 - Fax. 02-2692 1021

· Dodicesimo produttore

· Sesto produttore di

· 1,9 miliardi di dollari di

• Certificazione ISO-9001

**fatturato nel 1993** 

mondiale di PC

monitor al mondo

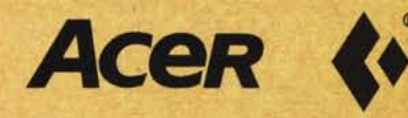

è un marchio registrato e i486 è un marchio depositato di Intel Corporation

PROMOZIONI